# *Mathematical Symbols In Latex*

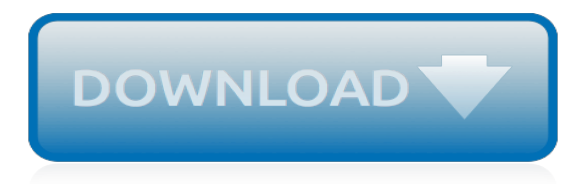

## **Mathematical Symbols In Latex**

Selected LaTeX commands for math symbols and special typographic characters.

#### **LaTeX Commands for Mathematical Symbols - Syronex**

Guide. This list is organized by symbol type and is intended to facilitate finding an unfamiliar symbol by its visual appearance. For a related list organized by mathematical topic, see List of mathematical symbols by subject.That list also includes LaTeX and HTML markup, and Unicode code points for each symbol (note that this article doesn't have the latter two, but they could certainly be ...

#### **List of mathematical symbols - Wikipedia**

This page is a quick reference for the "standard" mathematical symbols in HTML that should work on most browsers, and is intended mainly for people editing mathematical articles on Wikipedia.. Numbers:

#### **Wikipedia:Mathematical symbols - Wikipedia**

An online LaTeX editor that's easy to use. No installation, real-time collaboration, version control, hundreds of LaTeX templates, and more.

#### **List of Greek letters and math symbols - Overleaf, Online ...**

This page allows you to easily type mathematical and scientific symbols available in Unicode. You can edit your text in the box and then copy it to your document, e-mail message, etc.

#### **Type mathematical symbols - online keyboard**

LaTeX symbols have either names (denoted by backslash) or special characters. They are organized into seven classes based on their role in a mathematical expression. This is not a comprehensive list. Refer to the external references at the end of this article for more information. Letters are...

## **List of LaTeX symbols - latex.wikia.org**

Note. Mathtext should be placed between a pair of dollar signs (\$). To make it easy to display monetary values, e.g., "\$100.00", if a single dollar sign is present in the entire string, it will be displayed verbatim as a dollar sign.

## **Writing mathematical expressions — Matplotlib 2.0.2 ...**

There are two major modes of typesetting math in LaTeX one is embedding the math directly into your text by encapsulating your formula in dollar signs and the other is using a predefined math environment.You can follow along and try the code in the sandbox below. I also prepared a quick reference of math symbols.. Using inline math - embed formulas in your text

## **LaTeX math and equations - LaTeX-Tutorial.com**

CodeCog's Equation Editor is great when you just need little snippets of code to insert here and there, but if you are creating a document that contains a lot of mathematical expressions, you will find it much easier and more efficient to create a complete LaTeX document. In order to create LaTeX documents, you need two pieces of software: a LaTeX distribution and a text editor.

## **LaTeX Video Tutorials for Beginners - Mrs. Krummel**

A simple guide to LaTeX - Step by Step Learn about LaTeX in short lessons with full code examples. A comprehensive guide to basic and advanced features.

## **A simple guide to LaTeX - Step by Step**

AMS-LaTeX Prerequisites. A working TeX system TeX is not an AMS product. See the AMS TeX Resources page for sources.; A current working LaTeX system, dated December 2000 or later LaTeX is not an AMS product. See the LaTeX Project home page for information if you do not already have LaTeX.; Download AMS-LaTeX . Important note: If you are working on a system based on a TeX Live (or MiKTeX or ...

## **AMS-LaTeX - American Mathematical Society**

List of logic symbols From Wikipedia, the free encyclopedia (Redirected from Table of logic symbols) See also: Logical connective

#### **List of logic symbols - Jacson Rodrigues**

Text Processing using LaTeX. TeX is a powerful text processing language and is the required format for some periodicals now. TeX has many macros to which you can eventually add your own. LaTeX is a macro package which sits on top of TeX and provides all the structuring facilities to help with writing large documents.

## **Text Processing using LaTeX - Department of Engineering ...**

Texmaker is a free, modern and cross-platform LaTeX editor for linux, macosx and windows systems that integrates many tools needed to develop documents with LaTeX, in just one application. Texmaker includes unicode support, spell checking, auto-completion, code folding and a built-in pdf viewer with synctex support and continuous view mode. Texmaker is easy to use and to configure.

## **Texmaker (free cross-platform latex editor)**

The suggested collection of mathematical folklore might be enjoyable for mathematicians and for students because every joke contains a portion of truth or lie about our profession.

## **Math jokes collection by Andrej and Elena Cherkaev**

An online LaTeX editor that just works. No installation, live preview, and sharing. Get stuff done with or without an Internet connection.

#### **LaTeX Base | Online LaTeX Editor and Compiler**

Blind people have always considered the study of Mathematics as a difficult problem to solve, that strongly hindered the chance to approach scientific studies for generations of visually impaired people.

## **Overview | Lambda Project**

Latex can not manage images by itself, so we need to use the graphicx package. To use it, we include the following line in the preamble: \usepackage{graphicx} The command \graphicspath{ {./images/} } tells L a T e X that the images are kept in a folder named images under the directory of the main document.. The \includegraphics{universe} command is the one that actually included the image in ...

#### **Inserting Images - Overleaf, Online LaTeX Editor**

Search for formulas and instantly copy them to LaTeX or MS Word 2007+. Create and render formulas. Upload formulas and store them all in one place. Create and share lists and sheets full of formulas.

## **Formula Sheet**

Welcome to TeXstudio. TeXstudio is an integrated writing environment for creating LaTeX documents. Our goal is to make writing LaTeX as easy and comfortable as possible.

[Sleep and Quality of Life in Clinical Medicine,](http://meuplanner.com/sleep_and_quality_of_life_in_clinical_medicine.pdf) [Functional Analysis and Related Fields Proceedings of a](http://meuplanner.com/functional_analysis_and_related_fields_proceedings_of_a_conference_in_honor_of_professor_marshall_st.pdf) [Conference in Honor of Professor Marshall St](http://meuplanner.com/functional_analysis_and_related_fields_proceedings_of_a_conference_in_honor_of_professor_marshall_st.pdf), [Women and the Women Movement in Britain 1914-1999 2nd](http://meuplanner.com/women_and_the_women_movement_in_britain_1914_1999_2nd_edition.pdf) [Edition,](http://meuplanner.com/women_and_the_women_movement_in_britain_1914_1999_2nd_edition.pdf) [Myelin Repair and Neuroprotection in Multiple Sclerosis](http://meuplanner.com/myelin_repair_and_neuroprotection_in_multiple_sclerosis.pdf), [Half-Discrete Hilbert-Type Inequalities](http://meuplanner.com/half_discrete_hilbert_type_inequalities.pdf), [Technology for Global Economic and Environmental Survival and Prosperity Proceedings of an Internati,](http://meuplanner.com/technology_for_global_economic_and_environmental_survival_and_prosperity_proceedings_of_an_internati.pdf) [Globalization and Development in the Mekong Economies](http://meuplanner.com/globalization_and_development_in_the_mekong_economies.pdf), [Petrology and Genesis of Leucite-Bearing Rocks](http://meuplanner.com/petrology_and_genesis_of_leucite_bearing_rocks.pdf), [Into](http://meuplanner.com/into_the_vietnamese_kitchen_treasured_foodways_modern_flavors.pdf) [the Vietnamese Kitchen: Treasured Foodways, Modern Flavors](http://meuplanner.com/into_the_vietnamese_kitchen_treasured_foodways_modern_flavors.pdf), [Naturally Occurring Organohalogen Compounds](http://meuplanner.com/naturally_occurring_organohalogen_compounds_a_comprehensive_update_1st_edition.pdf) [- A Comprehensive Update 1st Edition](http://meuplanner.com/naturally_occurring_organohalogen_compounds_a_comprehensive_update_1st_edition.pdf), [Pucker Factor 10: Memoir of a U.S. Army Helicopter Pilot in Vietnam,](http://meuplanner.com/pucker_factor_10_memoir_of_a_u_s_army_helicopter_pilot_in_vietnam.pdf) [Ranking and Prioritization for Multi-Indicator Systems Introduction to Partial Order Applications 1s](http://meuplanner.com/ranking_and_prioritization_for_multi_indicator_systems_introduction_to_partial_order_applications_1s.pdf), [Public Choice](http://meuplanner.com/public_choice_interpretations_of_american_economic_history.pdf) [Interpretations of American Economic History,](http://meuplanner.com/public_choice_interpretations_of_american_economic_history.pdf) [Nine Coaches Waiting](http://meuplanner.com/nine_coaches_waiting.pdf), [Regional Sustainability Applied Ecological](http://meuplanner.com/regional_sustainability_applied_ecological_economics_bridging_the_gap_between_natural_and_social_sci.pdf) [Economics Bridging the Gap Between Natural and Social Sci,](http://meuplanner.com/regional_sustainability_applied_ecological_economics_bridging_the_gap_between_natural_and_social_sci.pdf) [Image and Identity: Becoming the Person You Are](http://meuplanner.com/image_and_identity_becoming_the_person_you_are_it_happened_to_me_the_ultimate_teen_guide.pdf) [\(It Happened to Me \(the Ultimate Teen Guide\)\)](http://meuplanner.com/image_and_identity_becoming_the_person_you_are_it_happened_to_me_the_ultimate_teen_guide.pdf), [2014 Collins Britain Road Map,](http://meuplanner.com/2014_collins_britain_road_map.pdf) [The Crisis of Vision in Modern](http://meuplanner.com/the_crisis_of_vision_in_modern_economic_thought.pdf) [Economic Thought,](http://meuplanner.com/the_crisis_of_vision_in_modern_economic_thought.pdf) [Multi-Objective Optimization in Physical Synthesis of Integrated Circuits](http://meuplanner.com/multi_objective_optimization_in_physical_synthesis_of_integrated_circuits.pdf), [Cunning Passages](http://meuplanner.com/cunning_passages_new_historicism_cultural_materialism_and_marxism_in_the_contemporary_literary_deb.pdf) [New Historicism, Cultural Materialism and Marxism in the Contemporary Literary Deb,](http://meuplanner.com/cunning_passages_new_historicism_cultural_materialism_and_marxism_in_the_contemporary_literary_deb.pdf) [Well-Being and Death](http://meuplanner.com/well_being_and_death.pdf), [Introduction to Probability and Mathematical Statistics \(Duxbury Classic\)](http://meuplanner.com/introduction_to_probability_and_mathematical_statistics_duxbury_classic.pdf), [Quantum Physics and Theology: An](http://meuplanner.com/quantum_physics_and_theology_an_unexpected_kinship.pdf) [Unexpected Kinship](http://meuplanner.com/quantum_physics_and_theology_an_unexpected_kinship.pdf), [Computing for Ordinary Mortals](http://meuplanner.com/computing_for_ordinary_mortals.pdf), [60 Hikes within 60 Miles Los Angeles : Including San](http://meuplanner.com/60_hikes_within_60_miles_los_angeles_including_san_bernardino_pasadena_and_oxnard_2nd_edition.pdf) [Bernardino, Pasadena, and Oxnard 2nd Edition](http://meuplanner.com/60_hikes_within_60_miles_los_angeles_including_san_bernardino_pasadena_and_oxnard_2nd_edition.pdf), [Pharmacy Management, Leadership, Marketing, and Finance](http://meuplanner.com/pharmacy_management_leadership_marketing_and_finance_2nd_edition.pdf) [2nd Edition](http://meuplanner.com/pharmacy_management_leadership_marketing_and_finance_2nd_edition.pdf), [Imperialism, Neoliberalism, and Social Struggles in Latin America \(Studies in Critical Social Scienc](http://meuplanner.com/imperialism_neoliberalism_and_social_struggles_in_latin_america_studies_in_critical_social_scienc.pdf), [Neoplastic Mimics in Genitourinary Pathology,](http://meuplanner.com/neoplastic_mimics_in_genitourinary_pathology.pdf) [The Civilized Minute](http://meuplanner.com/the_civilized_minute.pdf), [Media Organisations in Society \(Hodder](http://meuplanner.com/media_organisations_in_society_hodder_arnold_publication.pdf) [Arnold Publication\)](http://meuplanner.com/media_organisations_in_society_hodder_arnold_publication.pdf), [Changing Gears: How to Take Your Kiwi Business From the Kitchen Table to the Board](http://meuplanner.com/changing_gears_how_to_take_your_kiwi_business_from_the_kitchen_table_to_the_board_room.pdf) [Room](http://meuplanner.com/changing_gears_how_to_take_your_kiwi_business_from_the_kitchen_table_to_the_board_room.pdf)